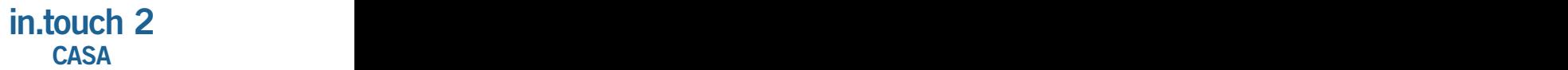

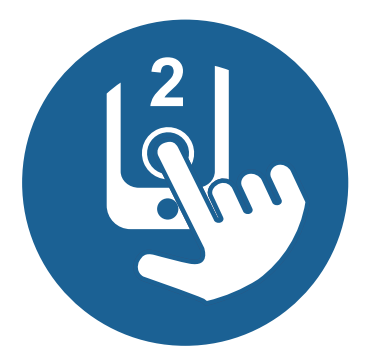

## Guía de puesta en marcha rápida

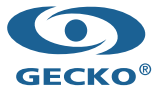

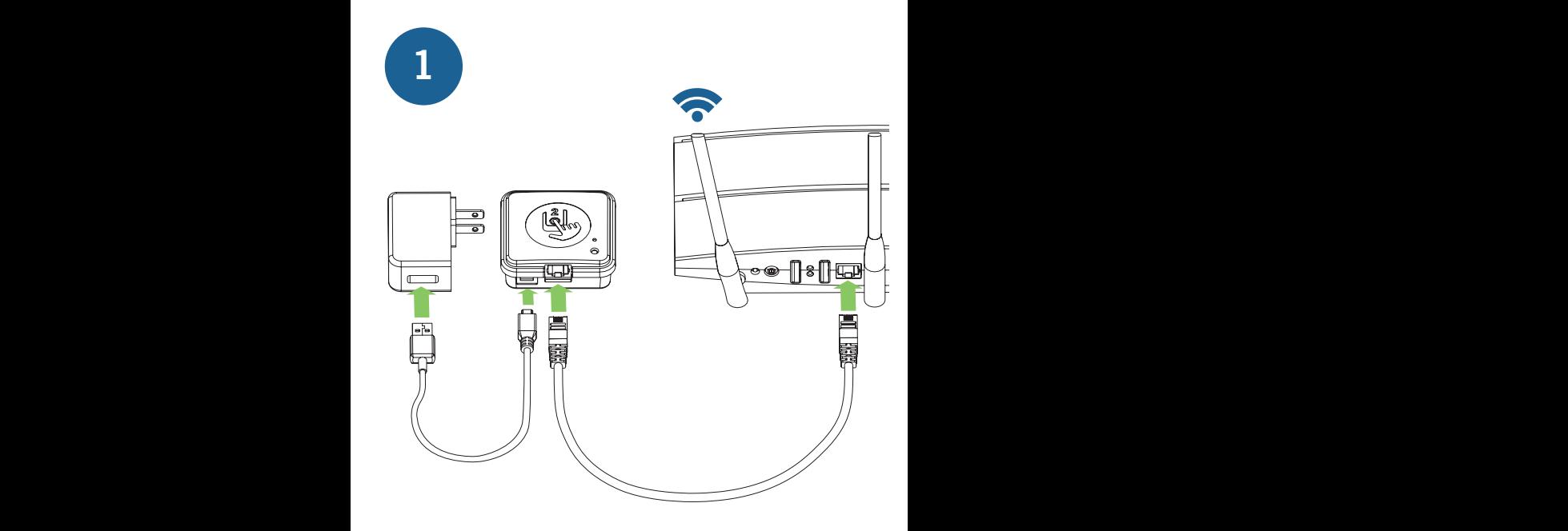

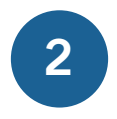

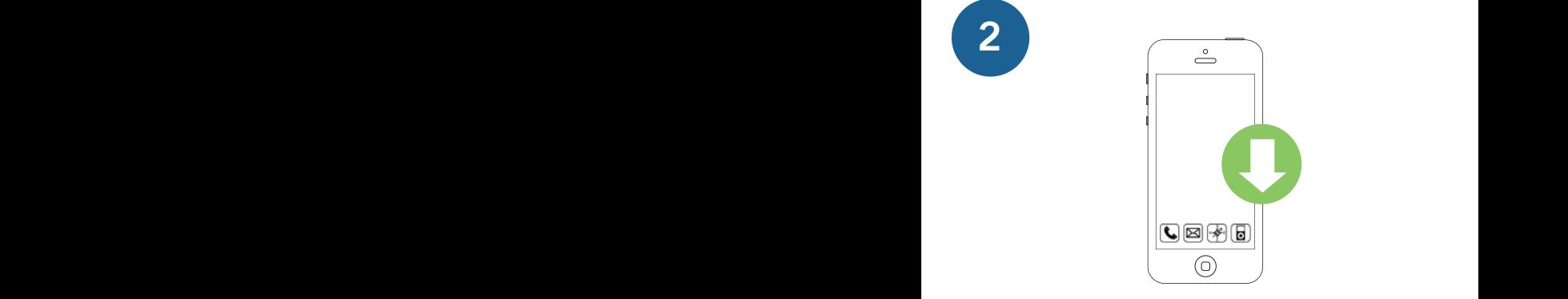

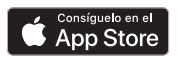

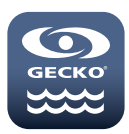

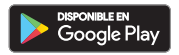

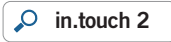

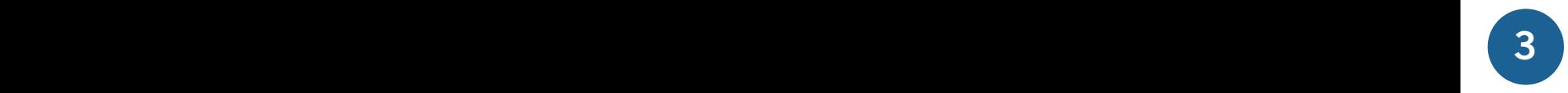

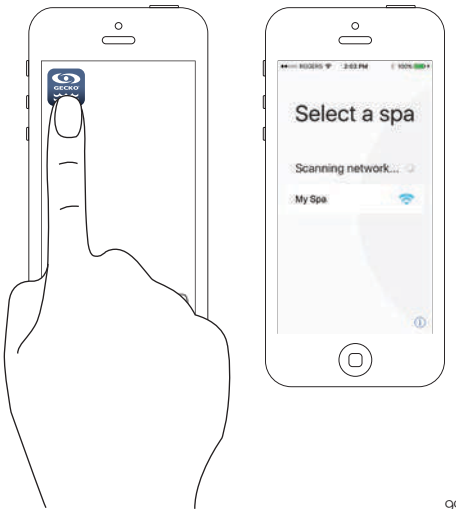

9919-101614-D

# Solución de problemas

#### LED parpadeando

Los modulos pueden estar...

Fuera de rango

Simplemente conecte el in.touch 2 -emetor casa al exterior, cerca del spa (utilice un cable eléctrico para la alimentación). No se necesita una conexión de router para esta prueba. Si el módulo ya no parpadea, acercar los módulos es la única solución.

### LED parpadeando

Los modulos pueden estar...

No sincronizados

Si la prueba anterior no funciona, intente sincronizar consultando la sección Sincronización y siga las instrucciones.

#### Color verde

El Port 10022 de su router puede estar cerrado. Si el Port 10022 está abierto, alguna configuración impide que el router acceda al Internet.

El servidor también puede estar "fuera de línea" temporalmente por servicio o por mantenimiento. Inténtelo de nuevo más tarde.

Para obtener información adicional sobre la solución de problemas, consulte el Techbook in.touch 2.

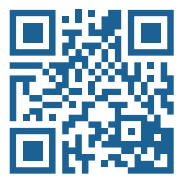

www.geckodocs.com/wireless

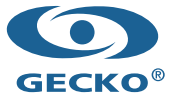

450 des Canetons, Quebec City, QC Canada G2E 5W6 800.78.GECKO, info@geckoal.com www.geckoalliance.com